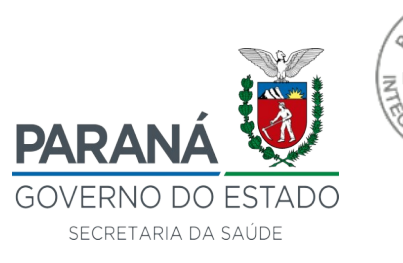

24 14

## **PORTARIA SESA Nº 466/2021**

O **Diretor Geral**, no uso das atribuições que lhe confere o parágrafo único do art. 6° e Anexo V da Lei Estadual n° 19.848, de 03 de maio de 2019, combinado com o disposto no art. 15 do Anexo 113060\_30131 do Decreto Estadual n° 9.921, de 23 de janeiro de 2014 que aprova o Regulamento da Secretaria de Estado da Saúde;

Considerando o disposto no caput, segunda parte e parágrafo único, ambos do art. 65 da Lei Estadual n° 6.174, de 16 de novembro de 1970, que estabelece o regime jurídico dos funcionários civis do Poder Executivo do Estado do Paraná; e

Considerando o protocolado n° **18.895.478-4**.

## **R E S O L V E:**

**Art. 1º Realocar,** por interesse institucional, o servidor **Jairo Aparecido Peres**, RG n.º 3.455.276-2/PR, Técnico em Saúde, lotado no Núcleo Integrado de Saúde, sede em São João do Ivaí para a Equipe da 22ª Regional de Saúde, sede em Ivaiporã, desta Secretaria de Estado da Saúde, a partir de **13/08/2021**.

 **Art. 2º** Esta portaria entra em vigor na data de sua assinatura.

Curitiba, 16 de setembro de 2021.

*(assinado digitalmente)*

Nestor Werner Junior **Diretor Geral**

**DIRETORIA GERAL** Rua Piquiri, 170 – Rebouças – 80.230-140 – Curitiba – Paraná – Brasil – Fone: (41) 3330-4420 Fax : 3330-4387 www.saude.pr.gov.br

Assinatura Avançada realizada por: **Nestor Werner Junior** em 16/09/2021 14:34. Inserido ao protocolo **17.895.478-4** por: **Maria Helena Loezer** em: 16/09/2021 09:10. Documento assinado nos termos do Art. 38 do Decreto Estadual nº 7304/2021. A autenticidade deste documento pode ser validada no endereço: **https://www.eprotocolo.pr.gov.br/spiweb/validarAssinatura** com o código: **e88d138ae48c43963c8db099aa72af17**.

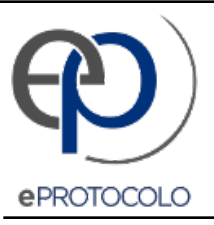

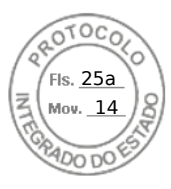

Documento: **PT466\_JAIROAPARECIDOPERES\_REALOC\_EXOFFICIO.pdf**.

Assinatura Avançada realizada por: **Nestor Werner Junior** em 16/09/2021 14:34.

Inserido ao protocolo **17.895.478-4** por: **Maria Helena Loezer** em: 16/09/2021 09:10.

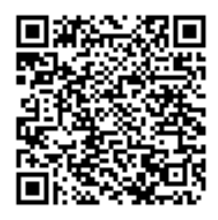

Documento assinado nos termos do Art. 38 do Decreto Estadual nº 7304/2021.

A autenticidade deste documento pode ser validada no endereço: **https://www.eprotocolo.pr.gov.br/spiweb/validarAssinatura** com o código: **e88d138ae48c43963c8db099aa72af17**.